#### Localization/Navigation

6.270 January 2012

### Miscellaneous Notes

- Chargers currently in Bethpage,  $NY we$ have temporary ones you can borrow if needed
- Motor batteries if you haven't gotten a motor battery, do it today! (see me)
- Vision position system is almost ready. It's looking like ~17 updates per second – wireless modules and details coming later today
- Drop test  $-$  do it earlier  $-$  it gets harder to pass as you add more components and make it heavier
- Useful functions: #include <math.h> [http://www.nongnu.org/avr-libc/user-manual/math\\_8h.html](http://www.nongnu.org/avr-libc/user-manual/math_8h.html)

## Team Check-ins Tomorrow

- ●5 minutes
- Team 1: 1:00 • We'll check your progress and answer any questions
- •Bring your robot
- ●Be on time!

●Office hours afterward if you have more in-depth questions

- 
- Team 2: 1:05
- Team 3: 1:10
- Team  $4:1:15$
- Team  $5:1:20$
- Team 6: 1:25
- Team  $7: 1:30$
- Team 8: 1:35
- Team 9: 1:40
- Team  $10: 1:45$
- Team  $11:2:00$
- Team 12: 2:05
- Team 13: 2:10
- Team 14: 2:15
- Team  $15: 2:20$
- Team 16: 2:25
- Team 17: 2:30
- Team 18: 2:35
- Team 19: 2:40
- Team 20: 2:45
- Team 21: 3:00
- Team 22: 3:05
- Team 23: 3:10
- Team 24: 3:15

# Notes: Mock Competition Monday

- Starts at 7pm
- Format:
	- 1 robot at a time
	- On floor in lab  $-$  8x8ft square area
	- Computer sends goal coordinate
	- When robot reaches goal  $($ ~2in tolerance), gets a new goal point, and so on
	- Score: # of goals reached in 2 minutes
- Compete as many times as you want before 10pm
- Highest score of the night wins
- Small prizes for top 3 teams

# Putting things together

- Yesterday, we saw how to drive straight or turn to a direction
- In order to drive somewhere specific, must know where we are first (localization)
- Also want high level control of robot: should be able to say moveToPoint(x,y) (navigation system)

## Localization

- Difficult to navigate unless you know where you are at all times
- Tough problem:
	- Sensors noisy
	- Small errors can lead to large problems:
		- A few degrees of error can lead to 1ft of inaccuracy if you drive across the board

## A peek at localization...

- Dead reckoning: Estimate your own position based on previous estimated position and amount of change
- How?
	- Encoder distance
	- Gyro direction
	- Distance sensors?
	- Accelerometer?
- Why?
	- VPS updates infrequently
	- VPS updates are old (latency)
	- VPS heading isn't extremely accurate

## A peek at localization...

- We want to update our estimated position: x and y
- At each time step: (pseudocode)
	- dist = encoder read(ENC\_PORT) \* CONV\_FACTOR
	- encoder reset(ENC\_PORT)
	- $x = x + dist<sup>*</sup>cos(theta)$  //use old heading
	- $y = y + dist^*sin(theta)$
	- theta = gyro get degrees() *mod* 360 //update cur heading

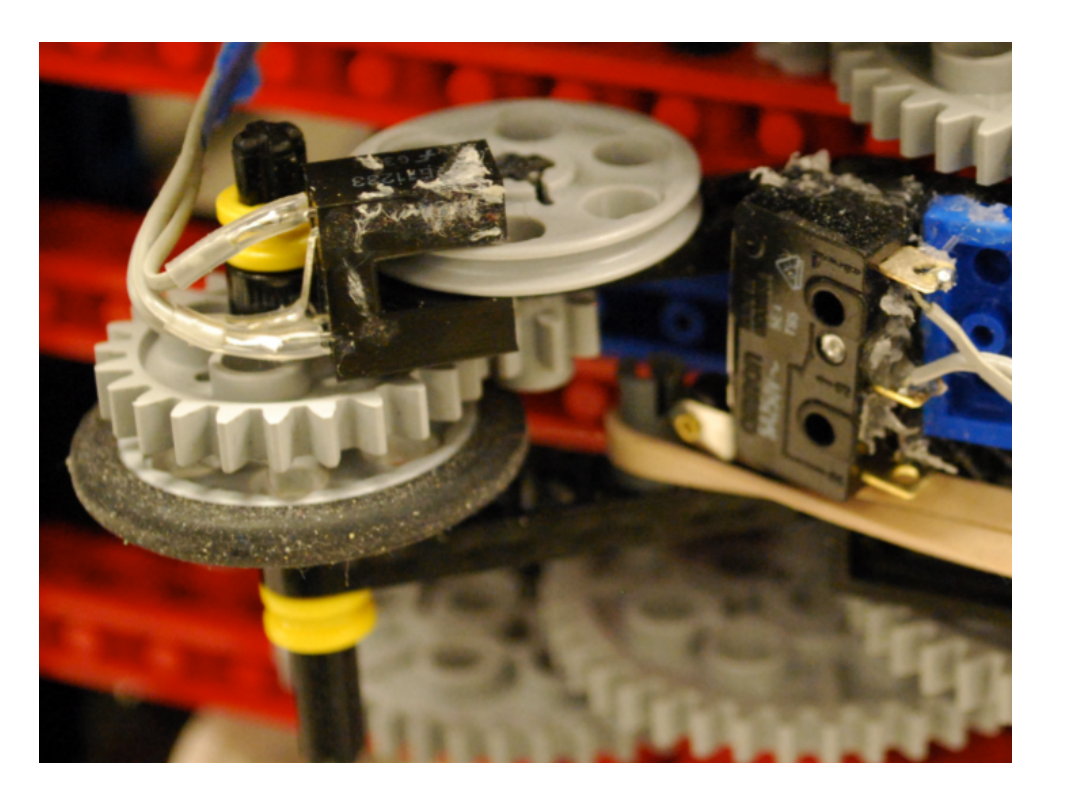

#### • Sidenote:

- Encoders on drive wheels measure how far motors spin, not actual distance travelled
- Drive wheels may slip!
- Consider a free-wheel encoder – only measures **actual** distance

# Better localization possible?

- It doesn't make sense to just ignore the VPS
- Best of both worlds?
- Dead reckoning:
	- Accurate short-term; fast updates
	- Relative changes
	- Reliable, smooth data (but drifts)
- VPS:
	- Accurate long-term (no drifting)
	- Absolute positioning
	- Potential outages, dropped packets, jitter

## How does VPS work?

- Fiducial pattern on top of your robot
- Camera mounted above playing field that tracks these patterns

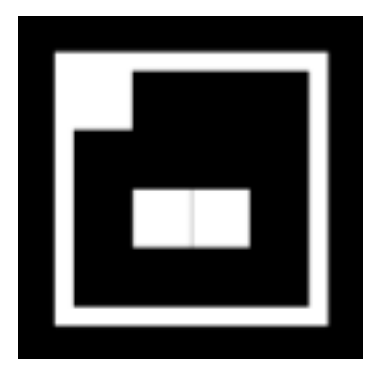

• Wirelessly transmits your location to your robot

#### Use VPS data...

- Let's add some code to handle the VPS too
- When a VPS update arrives:
	- $x = vps$  data.x
	- $y = vps$  data.y

(this is pseudocode – actual data structure will differ)

• This would mean VPS data is 100% trusted, since it overwrites our estimated position (x,y)

# Merge VPS data w/ dead reckoning

- One idea: weight VPS data and combine with existing dead-reckoning data
- When a VPS update arrives:
	- //calculate a confidence weight
	- confidence =  $(255 abs(motor$  vel)) / 255.0
	- $x =$  confidence\*vps data.x + (1-confidence)\*x
	- $y =$  confidence\*vps data.y + (1-confidence)\*y
- Better, but what about latency?

# Dealing with latency

- VPS data is inherently old when it says "you are at (x,y)" think of it as actually saying "*300ms ago* you were at (x,y)"
- If we store history of distance travelled and rotation amount (from dead-reckoning), can reconstruct path taken since VPS snapshot
- Apply this path to the VPS snapshot data to get an accurate estimate of where we are now

# Keeping path history

- Store a history of dead-reckoning updates (ring buffer)
- At each time step:
	- dist = encoder read(ENC\_PORT)\*CONV\_FACTOR
	- encoder reset(ENC\_PORT)
	- $x = x + dist<sup>*</sup>cos(theta)$
	- $y = y + dist*sin(theta)$
	- newTheta = gyro get degrees() % 360
	- $\bullet$  dTheta = newTheta  $-$  theta
	- $\bullet$  theta = newTheta
	- add\_to\_history(dist, dTheta, current time())

### Path History Example

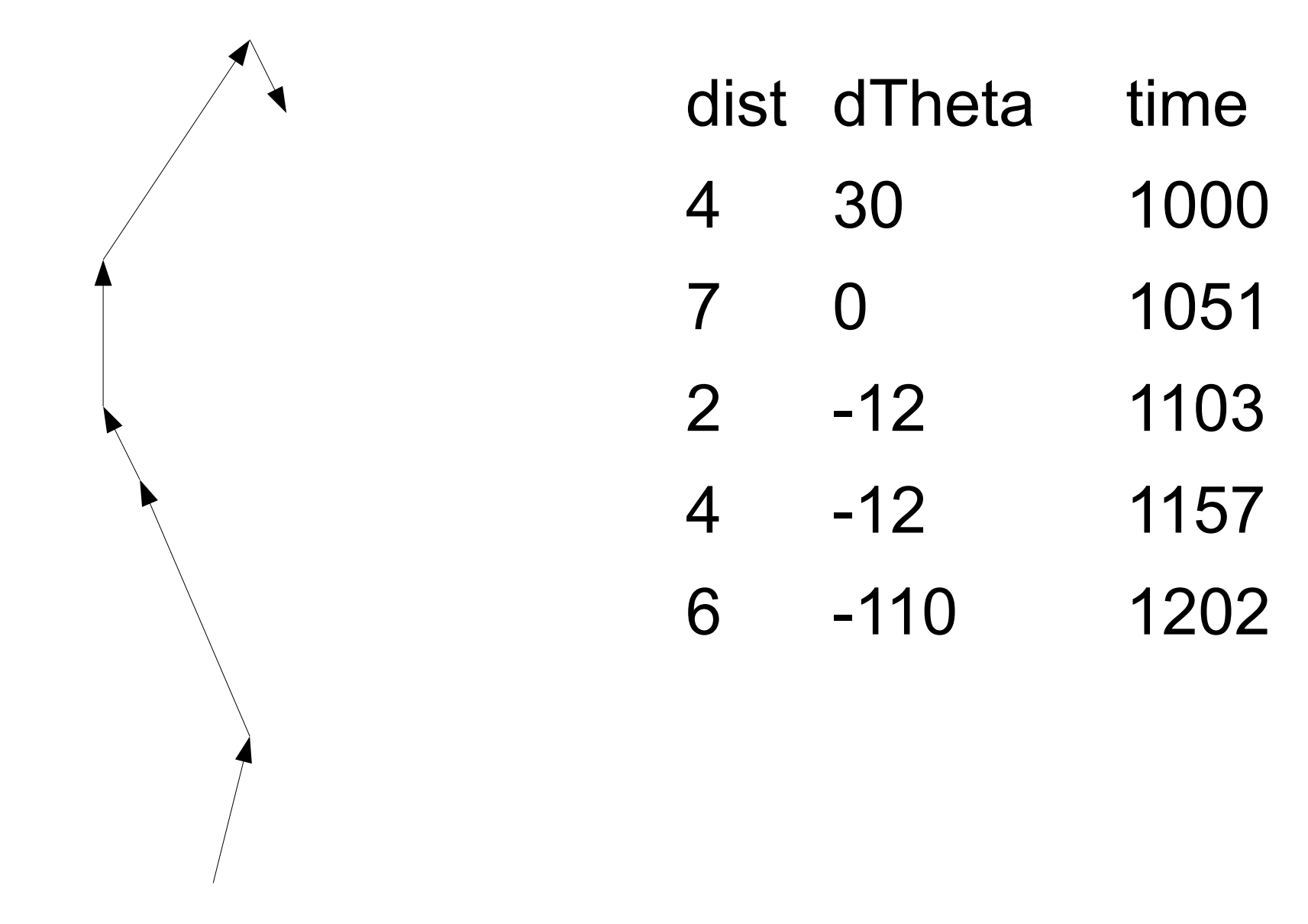

# Applying path history

- Given the VPS x, y, theta, apply path history to get a more accurate estimate of current location
- Pseudocode:
	- Let data time  $=$  time that the VPS snapshot represents =  $vps$  data.timestamp - 300ms
	- Look in path history to find first entry newer than data time
	- Apply distance and dTheta to current location estimate
	- Repeat previous step until at end of history

### A peek at localization...

- When a VPS update arrives:
	- //calculate a confidence "weight"
	- confidence =  $(255 abs(motor vel)) / 255.0$
	- data\_time = vps\_data.timestamp 300 //300ms latency
	- $\bullet$  dx since data = get total dx since(data time)
	- $\bullet$  dy since data = get total dy since(data time)
	- vps  $x = vps$  data.x + dx since data
	- vps  $y = vps$  data.y + dy since data
	- $x =$  confidence\*vps  $x + (1$ -confidence)\*x
	- $y =$  confidence\*vps  $y + (1$ -confidence)\*y

## Let's build a nav subsystem!

- Goal: package navigation/locomotion into selfcontained system
- Navigation should run in the background (use threading) so that high level code doesn't need to worry about PID updates or dead-reckoning at all
- Abstraction!

# What should it do?

- High-level functions to drive around:
	- moveToPoint(x, y, fwd speed, tolerance)
	- turnToHeading( heading, ang speed, tolerance )
	- turnToPoint( x, y, ang\_speed, tolerance )
	- moveStraight( fwd speed )
	- stopMoving()
	- isMoving()
- Keep track of state of navigation system:
	- MOVING TO POINT
	- TURNING TO HEADING
	- MOVING STRAIGHT
	- STOPPED

# Why is this nice?

- Clean, easy-to-read code drive in a square:
	- moveToPoint(0,0, VEL, TOL)
	- while (isMoving()); //loop until stopped
	- moveToPoint(100,0, VEL, TOL)
	- while  $(isMoving())$ ;
	- moveToPoint(100,100, VEL, TOL)
	- while (isMoving());
	- moveToPoint(0, 100, VEL, TOL)
	- while (isMoving());
	- moveToPoint(0,0, VEL, TOL)

### Start from the bottom

- At the lowest level, we need to set left/right motor velocities
- We would rather set forward/angular velocities – then we can have a rotation PID controller and a proportional forward velocity controller
- For moveToPoint(), we'll use both rotationPID and forward controller simultaneously
- For turnToPoint(), we'll only use rotationPID

## Setting up a nav system

- Imagine we have some "global" nav system state:
	- float goalX
	- float goalY
	- float goalTheta
	- int goalFVel
	- int goalAVel
	- $\bullet$  int state = STOPPED

# Setting up a nav system

- Then high-level functions are simple just need to set state variables for background navigation system to read
- Void moveToPoint( x, y, fVel, tolerance)
	- Goal $X = x$
	- GoalY =  $y$
	- $\cdot$  GoalVel = fVel
	- GoalTolerance = tolerance
	- State = MOVING\_TO\_POINT
- Void turnToHeading( heading, aVel, tolerance)
	- $\bullet$  GoalTheta = heading
	- $\cdot$  GoalVel = aVel
	- $\cdot$  GoalTolerance = tolerance
	- State = TURNING\_TO\_HEADING
- Void turnToPoint( x, y, aVel, tolerance)
	- heading = atan2(currentY y, currentX  $x$ )
	- turnToHeading( heading, aVel, tolerance)

# The Navigation Process

- Main navigation loop (runs in background):
	- while(true){
		- getLocation() //dead-reckoning and VPS
		- If (state == TURN\_TO\_HEADING)
			- $\cdot$  desiredHeading = goalHeading
		- else
			- $\bullet$  desiredHeading =  $\dots$  //use trigonometry based on goalX, goalY...
		- setRotationPIDGoal(desiredHeading);
		- UpdateRotationPID(); //sets desiredAVel
		- $-$  If (state == MOVE TO POINT)
			- DesiredFVel =  $\ldots$  //proportional to distance to goalX, goalY
		- Else

● }

- Desired  $\textsf{FVeI} = 0$
- LeftVel = desiredFVel + desiredAVel
- RightVel = desiredFVel desiredAVel
- motor set vel(0, LeftVel)
- motor set vel(1, RightVel)
- If (state == MOVE\_TO\_POINT && distToGoal() < GoalTolerance)
	- State == STOPPED
- If (state == TURN\_TO\_HEADING && headingError() < GoalTolerance)
	- $\cdot$  State == STOPPED

## Minor details

- Add locks to avoid race conditions
- If heading error too large, perhaps limit forward velocity until pointed in the right direction